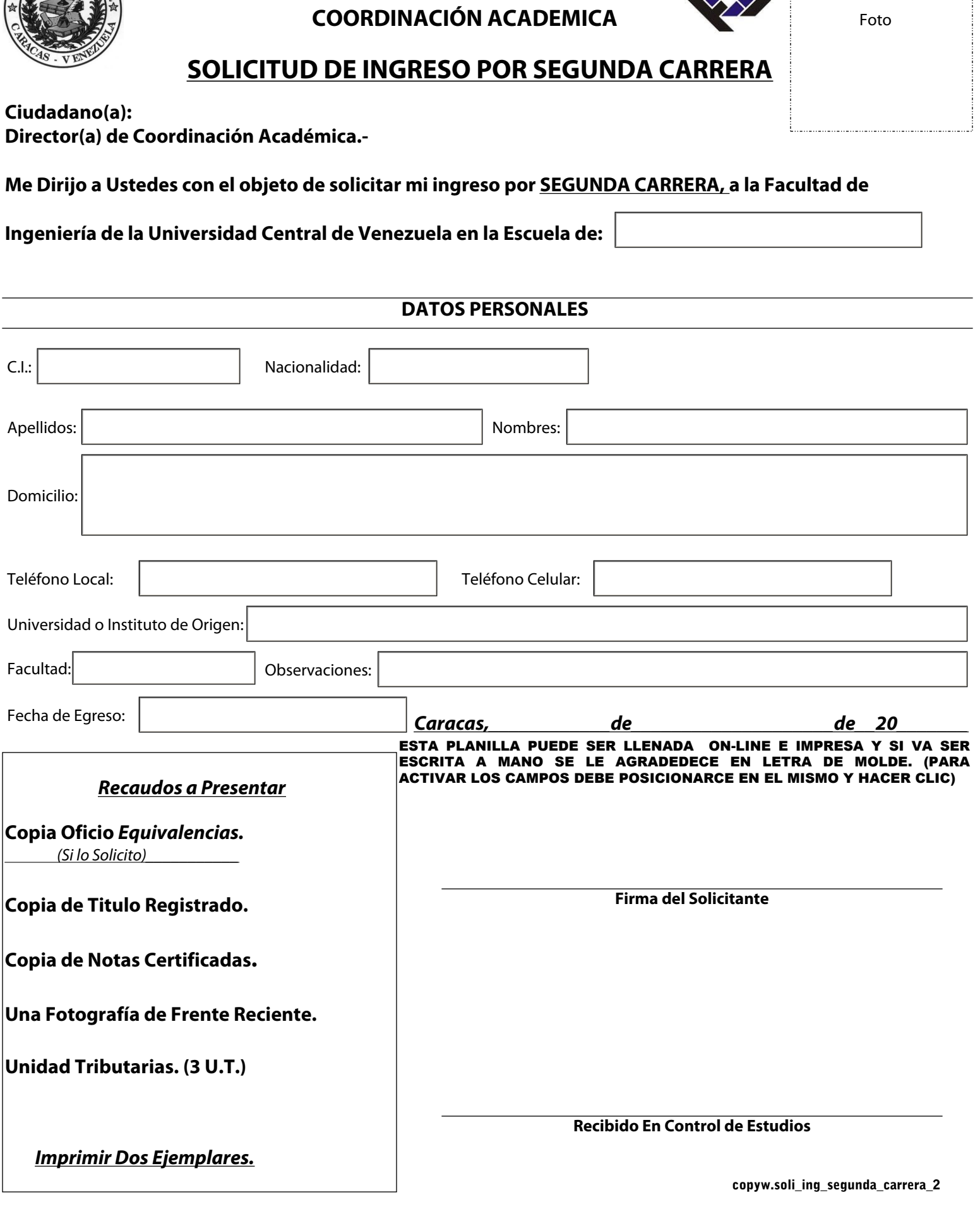

**UNIVERSIDAD CENTRAL DE VENEZUELA FACULTAD DE INGENIERIA**